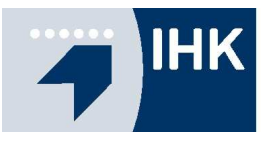

## **An die Prüfungsteilnehmer/-innen der Abschlussprüfung in den gewerblichtechnischen Berufen**

## **Prüfungsergebnisse online!!!**

Die **vorläufigen** Ergebnisse der schriftlichen Abschlussprüfung können ca. 6 Wochen nach den Prüfungen im Internet eingesehen werden.

Zur Abfrage werden die **Azubi-Ident-Nummern (die letzten 6 Stellen) und die Prüflingsnummer (die letzten 3 Stellen)** benötigt. Diese beiden Nummern finden Sie auf Ihrer Einladung. Die Einladung sollte daher gut aufgehoben werden, da wir aus Gründen des Datenschutzes keine telefonischen Auskünfte geben können.

Anwendung:

- 1. Gehen Sie auf unsere Homepage (www.ihk-emden.de) und geben Sie in dem dafür vorgesehenen Feld (Dok-Nr.) die **Dokumentennummer 1430** ein.
- 2. Klicken Sie auf den Button "Vorläufige Ergebnisse online".

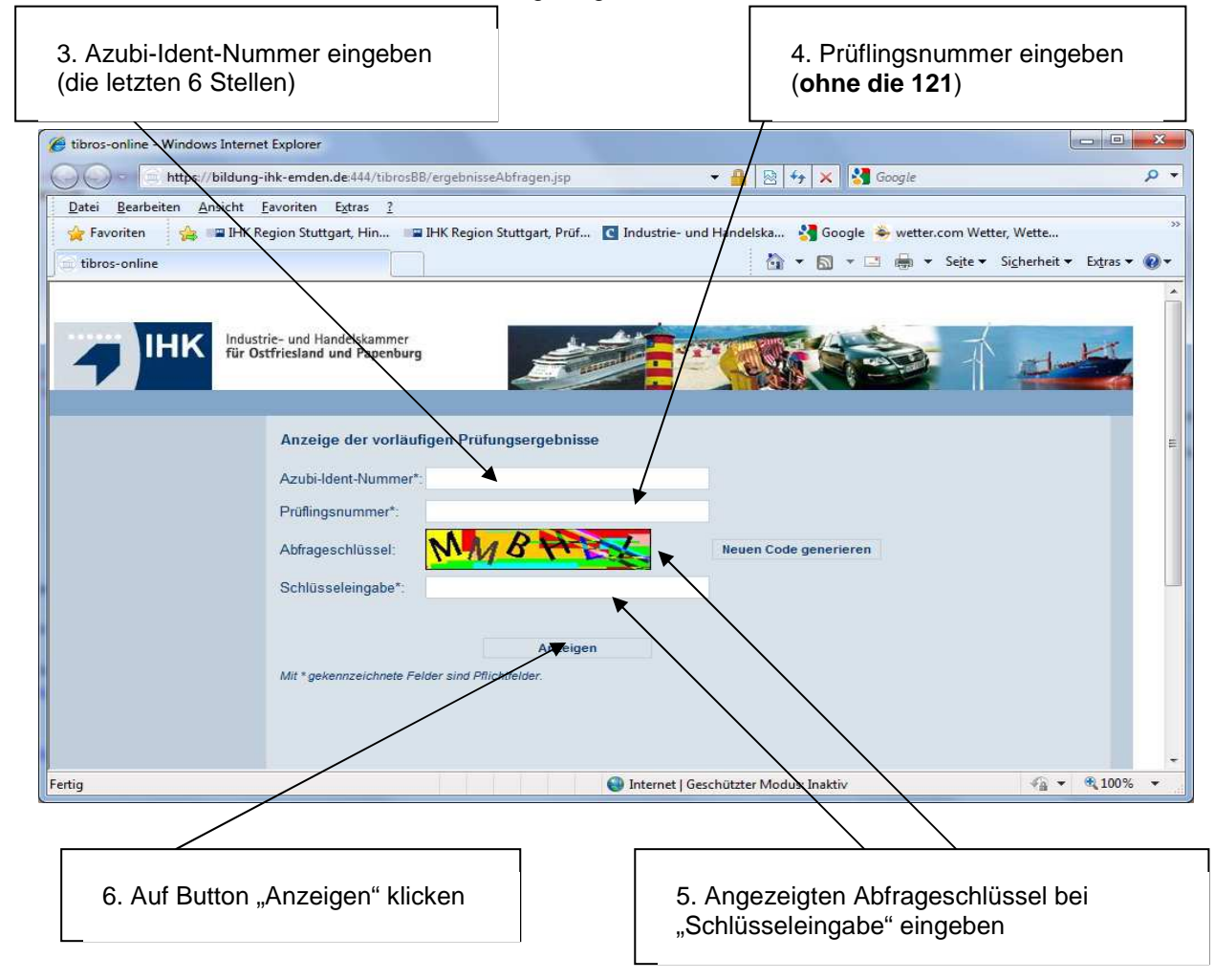

7. Auf der nun geöffneten Ergebnismaske werden nach der Freischaltung die Ergebnisse ohne Namensbezug angezeigt. **Die Ergebnisse werden aus organisatorischen Gründen nicht für alle Prüflinge gleichzeitig bereitgestellt. Sollten also bei der Abfrage noch keine Ergebnisse sichtbar sein, bitten wir um etwas Geduld! Bitte sehen Sie von telefonischen Anfragen ab, denn wenn Ihre Ergebnisse noch nicht online sind, liegen uns auch noch keine Ergebnisse vor!!!** 

Ihre Industrie- und Handelskammer für Ostfriesland und Papenburg